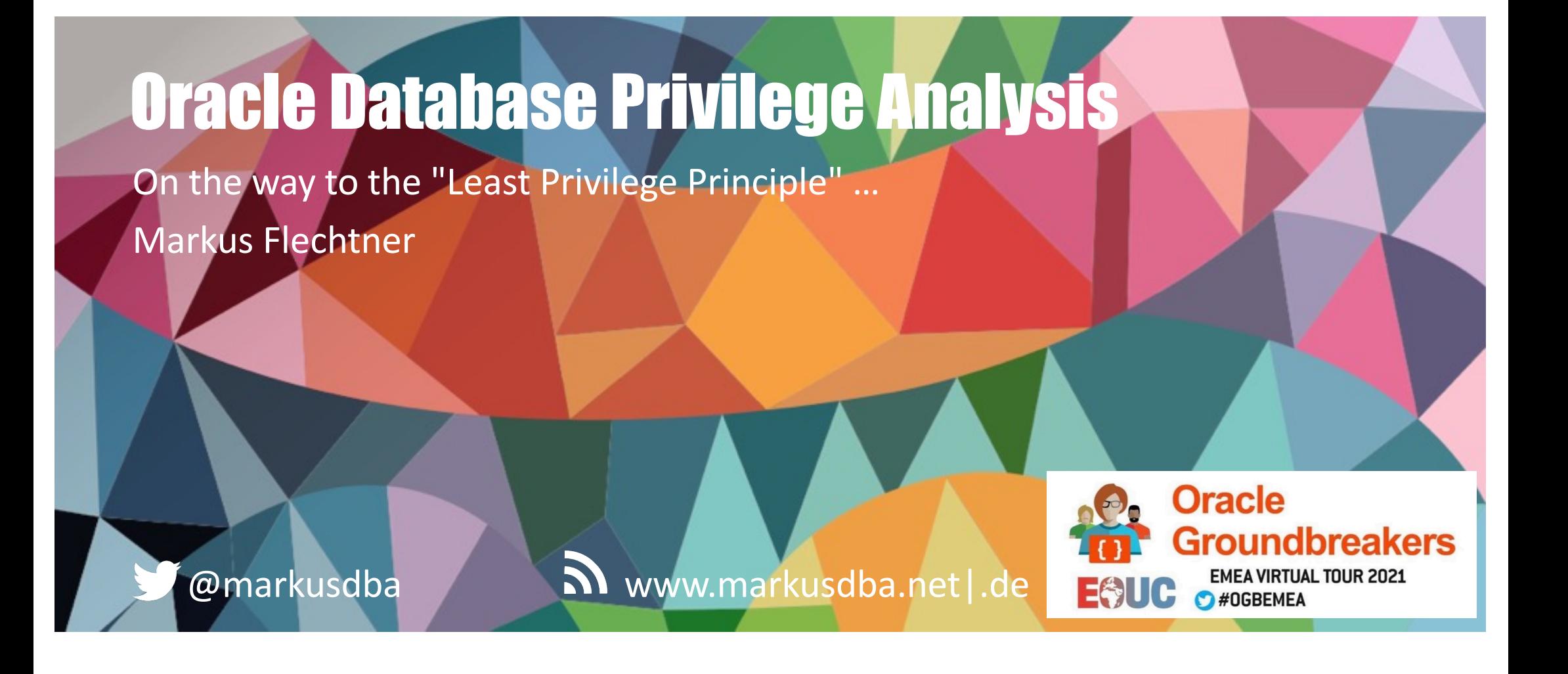

BASEL | BERN | BRUGG | BUCHAREST | DÜSSELDORF | FRANKFURT A.M. | FREIBURG I. BR. | GENEVA HAMBURG | COPENHAGEN | LAUSANNE | MANNHEIM | MUNICH | STUTTGART | VIENNA | ZURICH

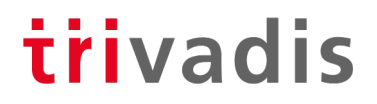

# Markus Flechtner

- Principal Consultant / Trivadis Germany GmbH
- Studied Mathematics a long time ago
- Focus
	- Oracle High Availability
	- Database Upgrade + Migration
- Teacher:

RAC, New Features, Multitenant, PostgreSQL

@markusdba www.markusdba.net|.de

**DER** ORACLE

trivadis

DOAG

 $\mathsf{P}\mathsf{Q}\mathsf{C}$   $\mathsf{C}$ 

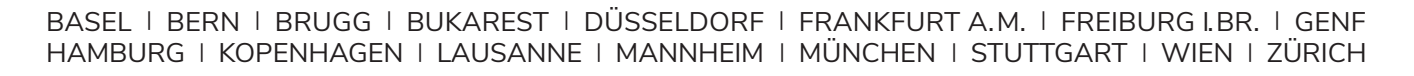

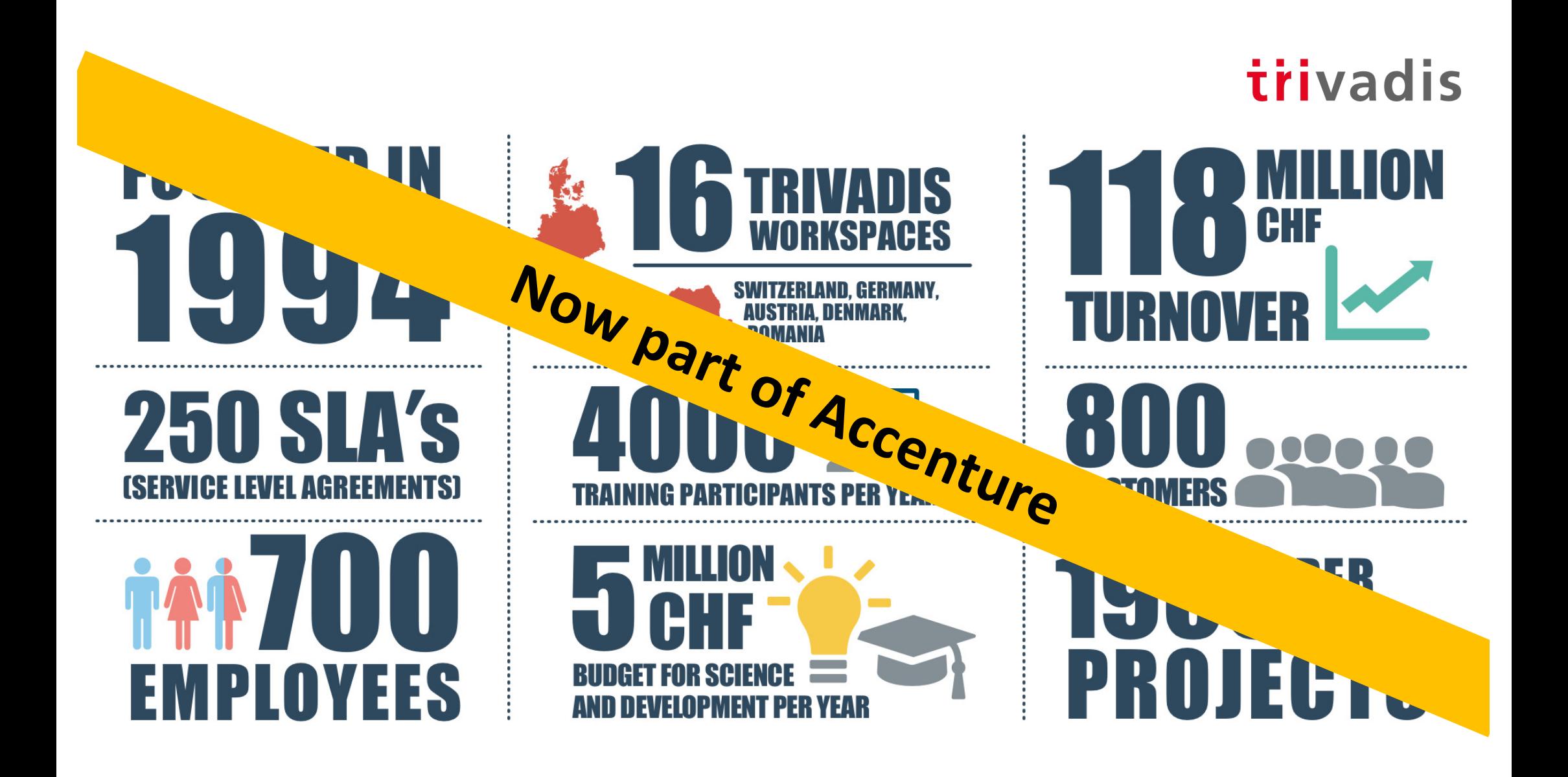

# trivadis

#### **SORA's Tip #8**

Make sure to enforce the principle of least privilege in your database.

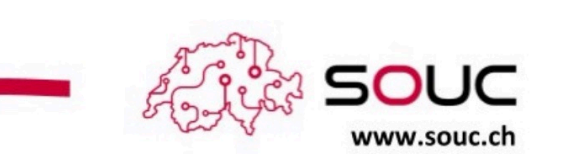

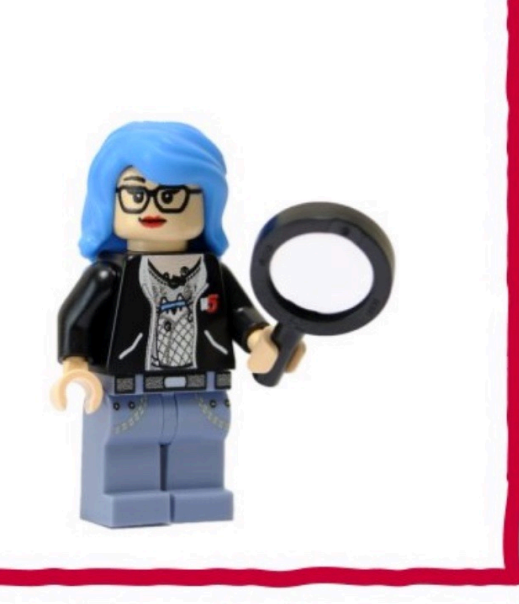

@SwissOUC

Source: https://twitter.com/swissOUC/status/1334440993572052994/photo/1

## Agenda

- Introduction
- Package DBMS\_PRIVILEGE\_CAPTURE & Data Dictionary Objects
- Workflow
- Evaluation of the results and adopting the privileges
- Summary & Further Information

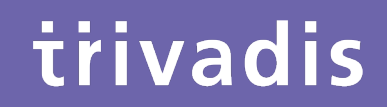

# Introduction

# **History**

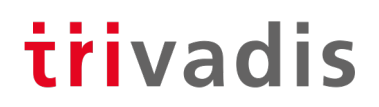

- Security simply wasn't a focus for many legacy applications
- Many applications run with DBA-like privileges
- No privilege specification or analysis was performed at design time
- Focus was on getting the application running versus least privilege

**SQL> grant DBA to PUBLIC with admin option; Grant succeeded.**

## Principle of the Least Privilege

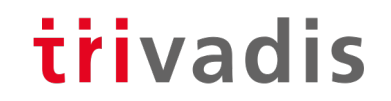

**"Every program and every privileged user of the system should operate using the least amount of privilege necessary to complete the job."**

Jerome Salzer, Communications of the ACM, 1974

### Oracle 12c introduced Privilege Analysis trivadis

- Captures the privileges which are used by an application resp. a database user
- Reports the used privileges (and the way ("path") the privileges have been granted)
- Reports the privileges which have been granted but have not be used
- Helps you to achieve the "Least Privilege Principle" for your own database applications
- However, there was this small note in the "Oracle Database Licensing Information":

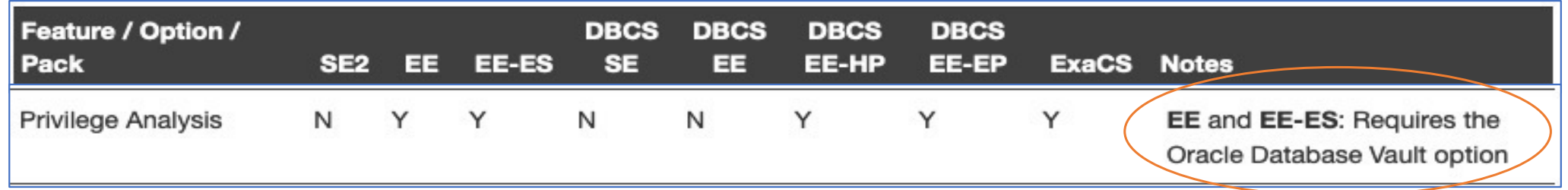

# November 2018: Licensing changed

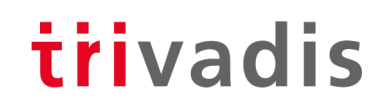

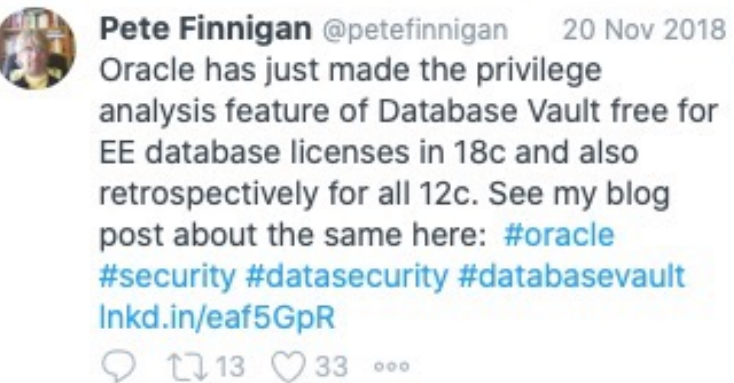

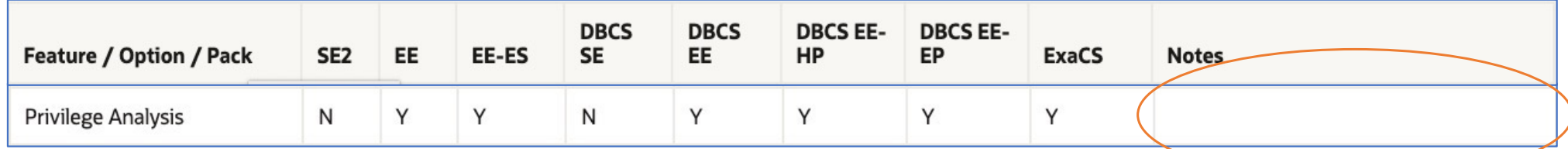

• Privilege Analysis is now available for Oracle Database Enterprise Edition (for all versions since Oracle Database 12c Release 1), **Database Vault is not required anymore**

# Of course, it's not that easy ..

- Logging database usage is a kind of auditing
	- Especially when using personalized accounts
	- Oracle Privilege Analysis captures which privileges were used but not the exact time when they were used (you can only determine the time range = time when the analysis ran)
	- You may be required to ask the workers council for an approval
	- But security is a strong argument
- **Expect resistance** 
	- From 3<sup>rd</sup> party software vendors
	- From your own developers

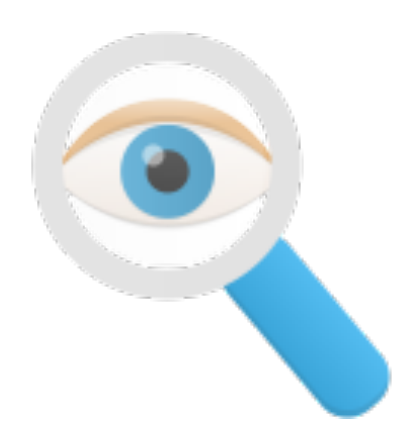

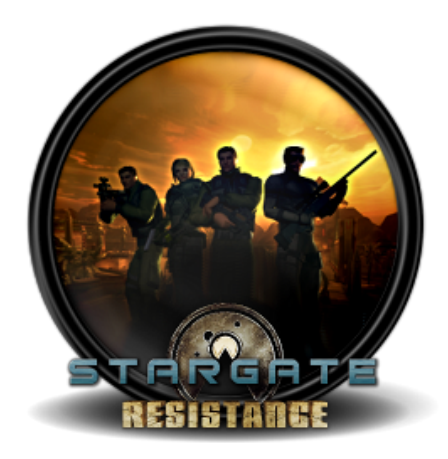

# .. but it will help you as the DBA

- Required privileges will be documented
- **High privileges which are not used (required) are documented**
- Raise security concerns, tell your manager
	- Then (s)he's in charge

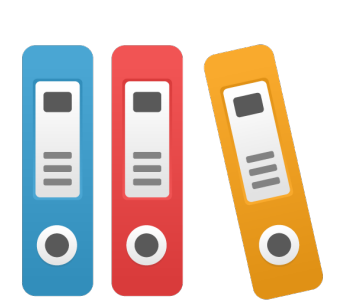

trivadis

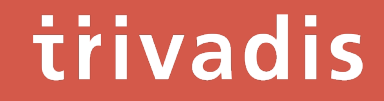

# Package DBMS\_PRIVILEGE\_CAPTURE & Data Dictionary Objects

# Package DBMS\_PRIVILEGE\_CAPTURE

**Procedure Purpose** CREATE\_CAPTURE Defines a capture policy ENABLE\_CAPTURE Starts a privilege capture run DISABLE\_CAPTURE Ends a privilege capture run GENERATE\_RESULT Fills the result views with the results of a capture run DROP\_CAPTURE Drops a capture policy and the associated results DELETE RUN Deletes the results of a capture run (but not the policy) CAPTURE\_DEPENDENCY\_PRIVS | Captures the privileges that are used by definer's rights and invoker's rights PL/SQL program units for compilation (has to be enabled manually after a capture was started)

### trivadis Data Dictionary Views & Internal Tables

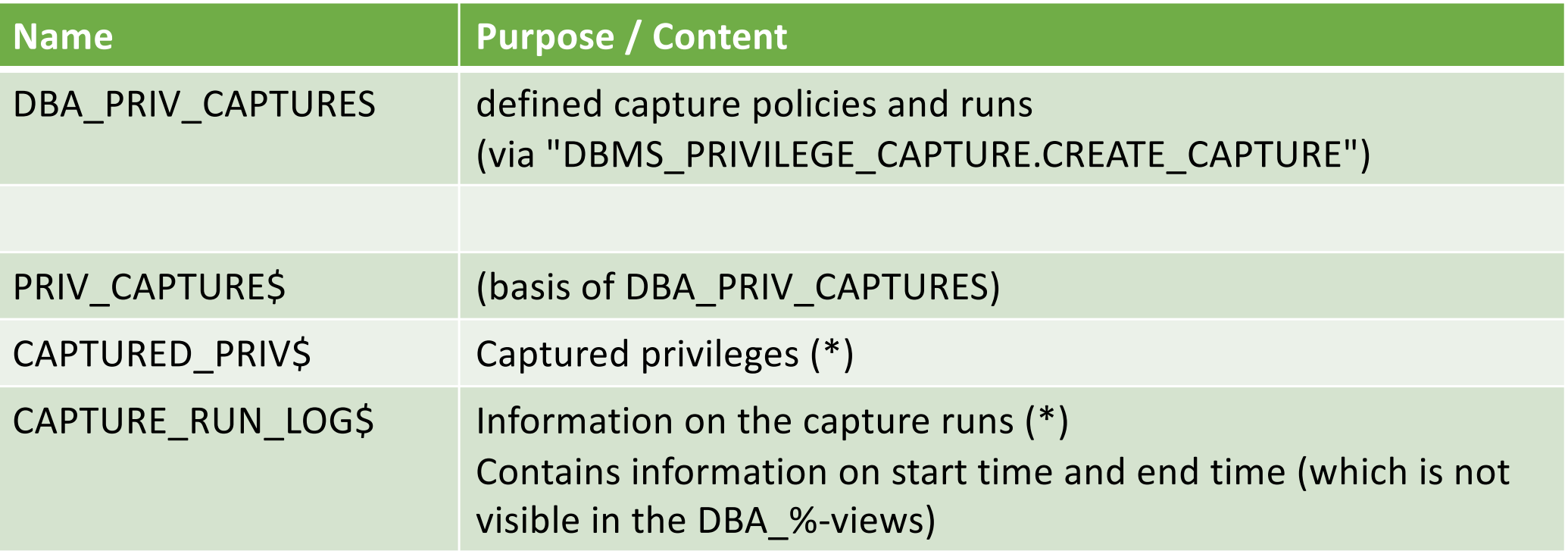

### • (\*) Both result tables are located in the SYSAUX tablespace

# Result Views (1)

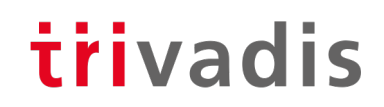

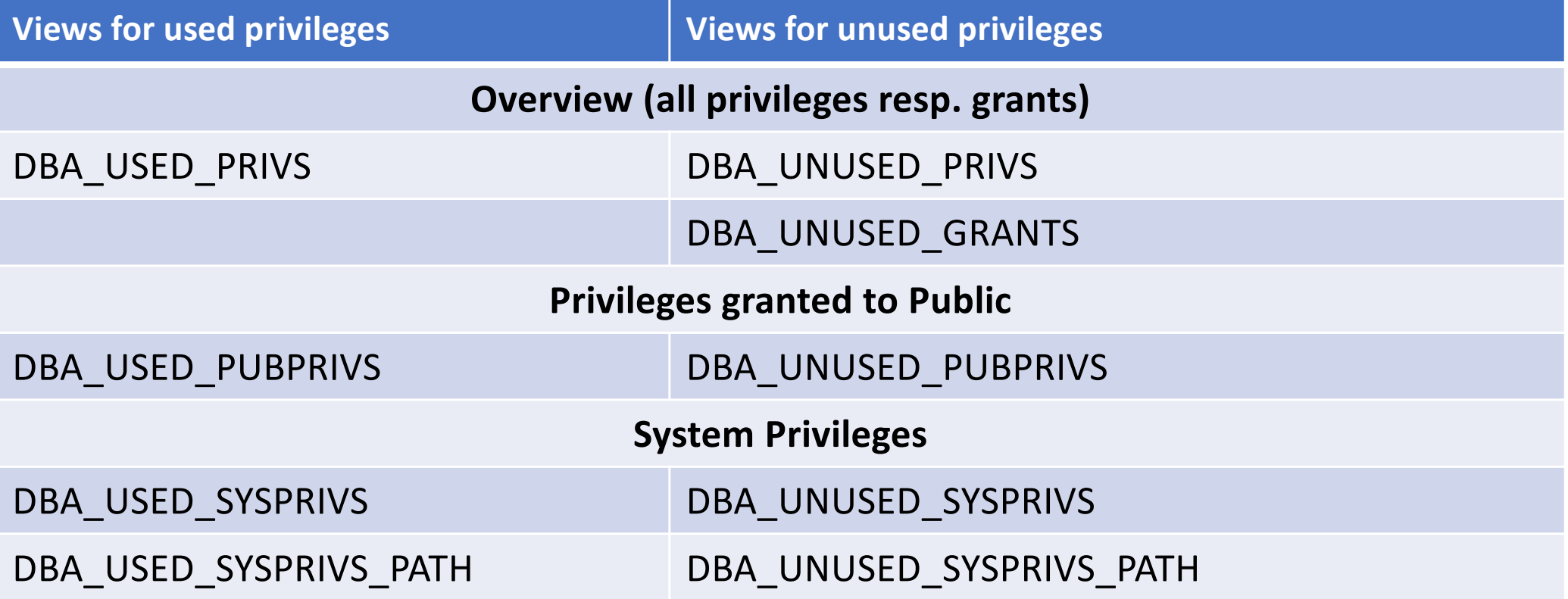

# Result Views (2)

# trivadis

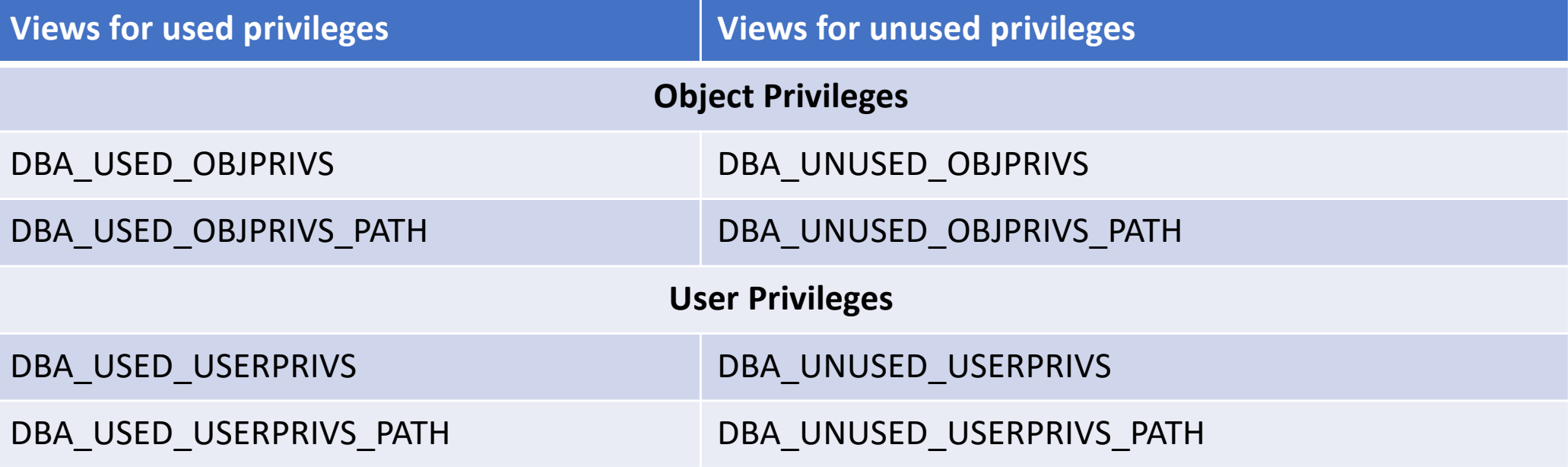

• CDB\_%-Views are available, too.

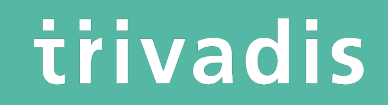

# **Workflow**

## Define Capture Policy (1) – What to capture?

- You must know how to identify the application in the database, e.g.
	- Specific user
	- Role(s) granted to the user which is used by the application
	- Session context
- Based on that you can define the capture policy
- Possible capture types
	- All database activities
	- Validate role privileges by capturing all privileges which are included in a role or a set of roles

- Database sessions which fullfill certain context conditions (function SYS\_CONTEXT)
- 21 28.10.21 Oracle Database Privilege Analysis

#### trivadis Define Capture Policy (2) – What to capture?

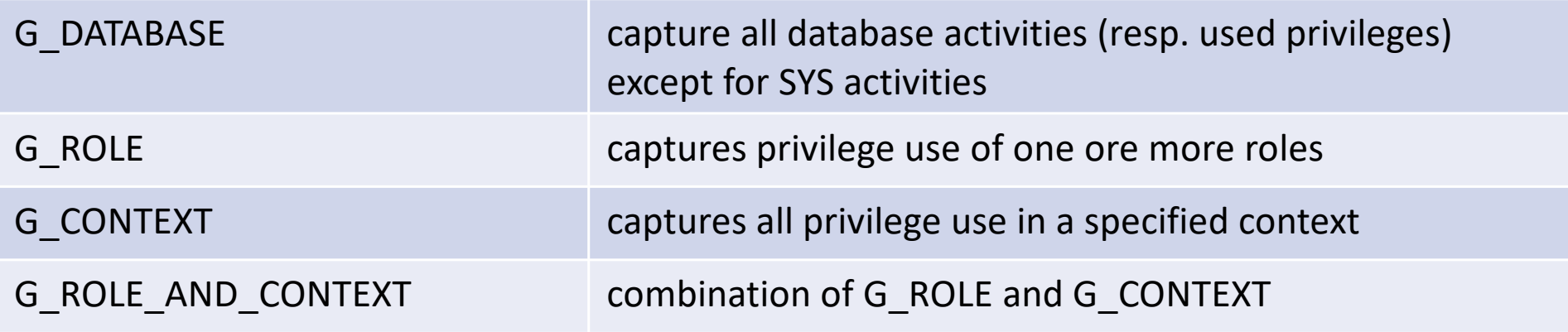

# Define Capture Policy (3) - CREATE\_CAPTURE trivadis

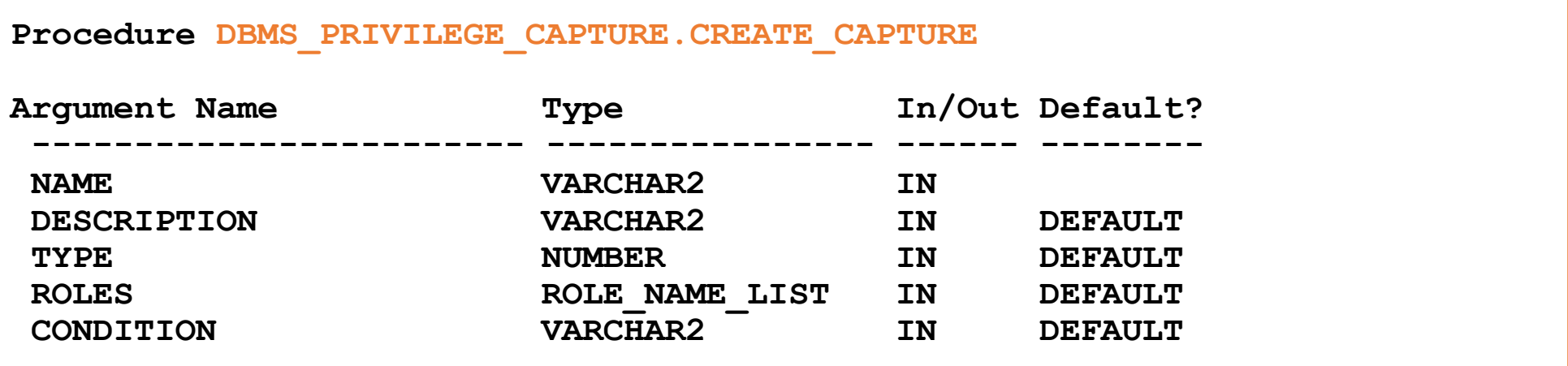

• "CONDITION" has to be used to define the context for the capture types "G\_CONTEXT" and "G\_ROLE\_AND\_CONTEXT"

# Define Capture Policy (4) - Examples

```
REM policy to capture all database activities
execute DBMS_PRIVILEGE_CAPTURE.CREATE_CAPTURE(
 name => 'POLICY_ALL_DB_ACTIVITIES',
  description =>'captures all database privileges used by all users',
  type => DBMS_PRIVILEGE_CAPTURE.G_DATABASE
  );
REM which PUBLIC privileges are used by an application/user
execute DBMS_PRIVILEGE_CAPTURE.CREATE_CAPTURE(
 name => 'POLICY_CAPTURE_PUBLIC',
  description =>'captures all required privileges granted to public',
  type => DBMS_PRIVILEGE_CAPTURE.G_ROLE,
  roles => 'PUBLIC'
  );
```
# Define Capture Policy (5) - Examples

```
REM which privileges are used by a specific user
execute DBMS_PRIVILEGE_CAPTURE.CREATE_CAPTURE(
 name => 'POLICY CAPTURE SCOTT',
  description =>'captures the privileges required by SCOTT',
  type => DBMS_PRIVILEGE_CAPTURE.G_CONTEXT,
  condition=> q'[sys_context('USERENV','SESSION_USER') = 'SCOTT']'
  );
REM which DBA privileges are used by a specific user
execute DBMS_PRIVILEGE_CAPTURE.CREATE_CAPTURE(
 name => 'POLICY CAPTURE SCOTT DBA',
  description =>'captures all required DBA privileges granted to SCOTT',
  type => DBMS_PRIVILEGE_CAPTURE.G_ROLE_AND_CONTEXT,
  roles => 'DBA',
  condition=> q'[sys_context('USERENV','SESSION_USER') = 'SCOTT']'
  );
```
# Define Capture Policy (6) - SYS\_CONTEXT trivadis

- SYS\_CONTEXT is the only function which can be used to specify the conditions for "DBMS\_PRIVILEGE\_CAPTURE.G\_CONTEXT"
- No user defined functions (but you can use a user defined context)

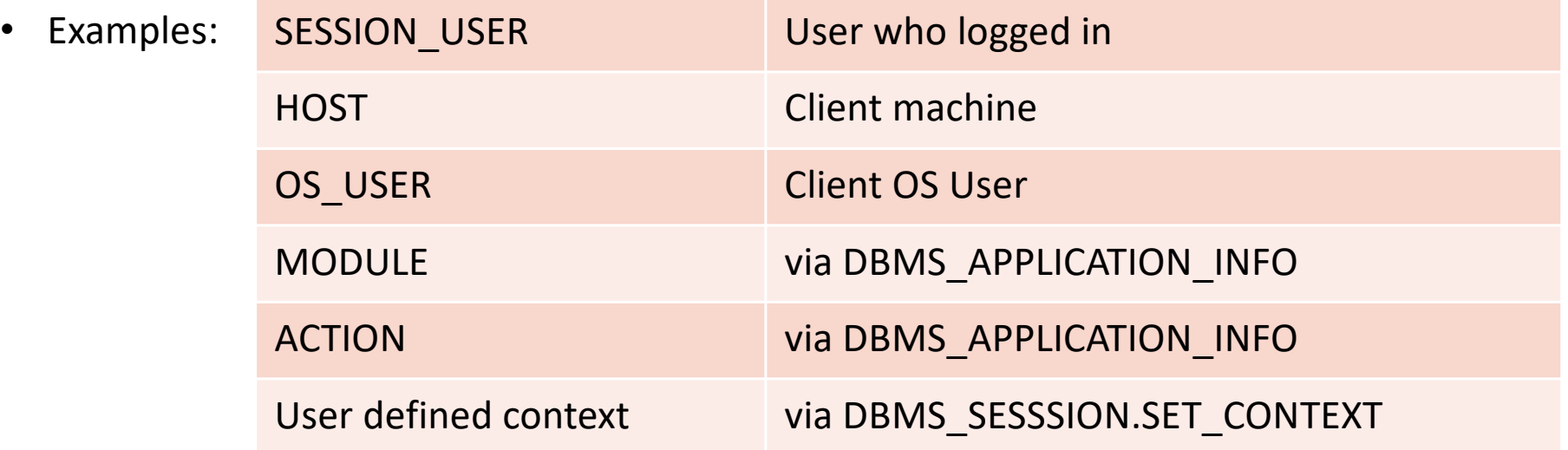

# Start Privilege Capture

# trivadis

#### Start privilege capture

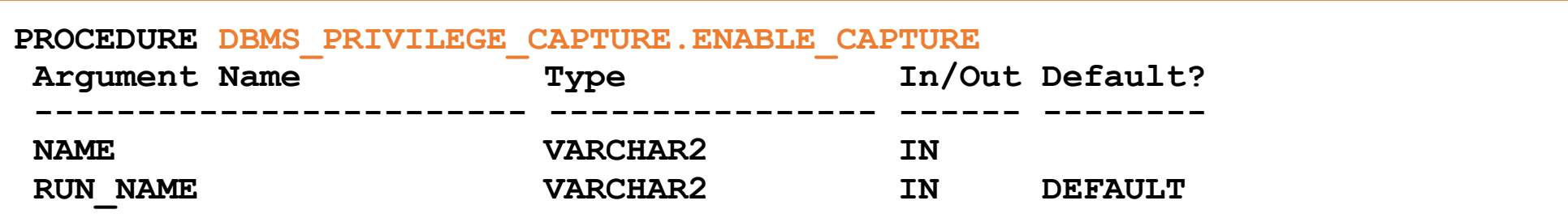

- For one profile multiple test runs can be stored
- Enable capture of dependency privileges if required
- Example for starting a privilege capture

```
Execute DBMS_PRIVILEGE_CAPTURE.ENABLE_CAPTURE(
 name => 'POLICY_CAPTURE_SCOTT',
 run name => TEST RUN 20191110';
```
# Run your Application

- **That's the critical part**
- You have to run all modules, screen, batch jobs etc. which are ever used by your application
- Hopefully you have got a **complete (!) set of automated (!) tests**
- Missing a function which runs e.g. once a year and which requires a special privilege will cause this function to fail (some time later) if you adopt the privileges according to the results of the privilege capture!

# Stop Privilege Capture

# trivadis

• After the tests are complete the capture can be stopped

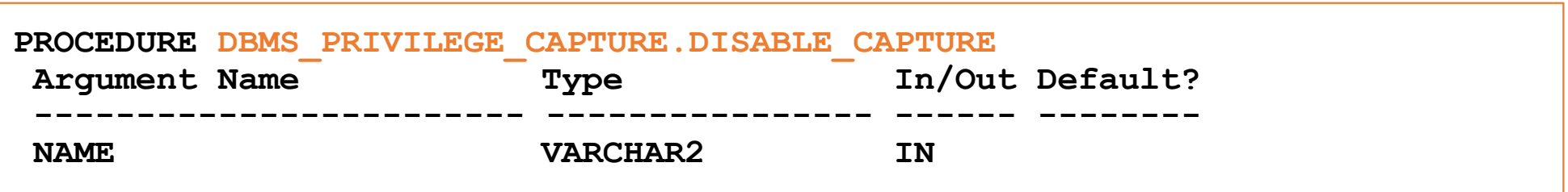

• Example:

**Execute DBMS\_PRIVILEGE\_CAPTURE.DISABLE\_CAPTURE(** name => 'POLICY\_CAPTURE\_SCOTT');

# Fill Result Views (1)

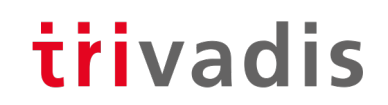

• The results which are stored in internal tables after the run has been stopped have to transferred into the DBA\_USED\_%- and DBA\_UNUSED\_%-views

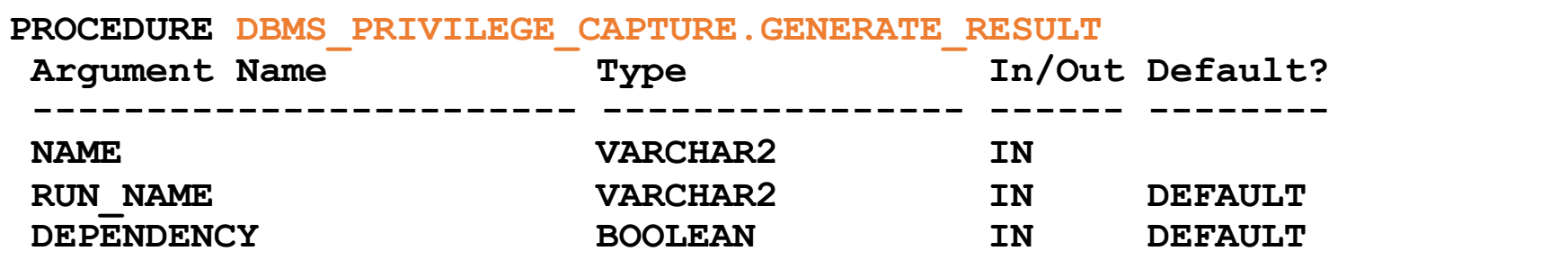

• Setting DEPENDENCY=TRUE is required when capturing dependent privileges (CAPTURE\_DEPENDENCY\_PRIVS)

# Fill Result Views (2)

# trivadis

• Example:

```
Execute DBMS_PRIVILEGE_CAPTURE.GENERATE_RESULT (
 name => 'POLICY CAPTURE SCOTT',
 run name \Rightarrow 'TEST RUN 20191110');
```
- The run\_name must be the same as the one you specified when you enabled the capture
- If you do not specify the run\_name, the capture will be stopped but the column "RUN\_NAME" in the result table will be empty.

# Miscellaneous (1)

- The role CAPTURE\_ADMIN is required to run procedures of the package DBMS\_PRIVILEGE\_CAPTURE
- Only one privilege capture policy can be active at a time
- Enabled capture policies remain active even after a restart of the database instance
	- But the privileges which were captured before the restart are lost  $\odot$
- Results are stored until the run is deleted (DBMS\_PRIVILEGE\_CAPTURE.DELETE\_RUN) or the policy is dropped (DBMS\_PRIVILEGE\_CAPTURE.DROP\_POLICY)
	- Create your own result tables via CTAS to avoid the loss of data
- In a Container Database you can run privilege analysis on container level only (CDB\$ROOT and individual PDBs), not globally for all containers
- The performance impact of privilege capture can be neglected (at least according to my experience)

# Miscellaneous (2)

- If you consider the required space in tablespace SYSAUX as an issue, the following workflow may be an option
- Run DBMS PRIVILEGE CAPTURE on a daily basis (e.g. via database job)
	- $\bullet$
	- disable capture ('policy','current run')
	- Generate result ('policy','current\_run')
	- Insert into own\_table select \* from dba\_used/unused where run\_name='current\_run'
	- Delete run ('policy','current run')
	- enable capture ('policy', 'next\_run')
	- ..
- Of course, there's the risk that special privileges which are used between disabling / enabling the policy are not captured
- The same procedure may help preventing loss of capture data due to a restart of an instance.

# Miscellaneous (3)

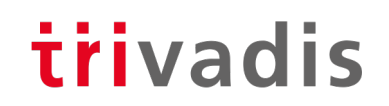

- When using objects from another schema for own objects, e.g. views or PL/SQL code, granting privileges via a role is not sufficient: Direct grants are required
- Assuming a user has been granted a privilege both via role and directly and a direct grant is required, this will be reflected in DBA\_USED\_PRIVS (USERNAME=USED\_ROLE)

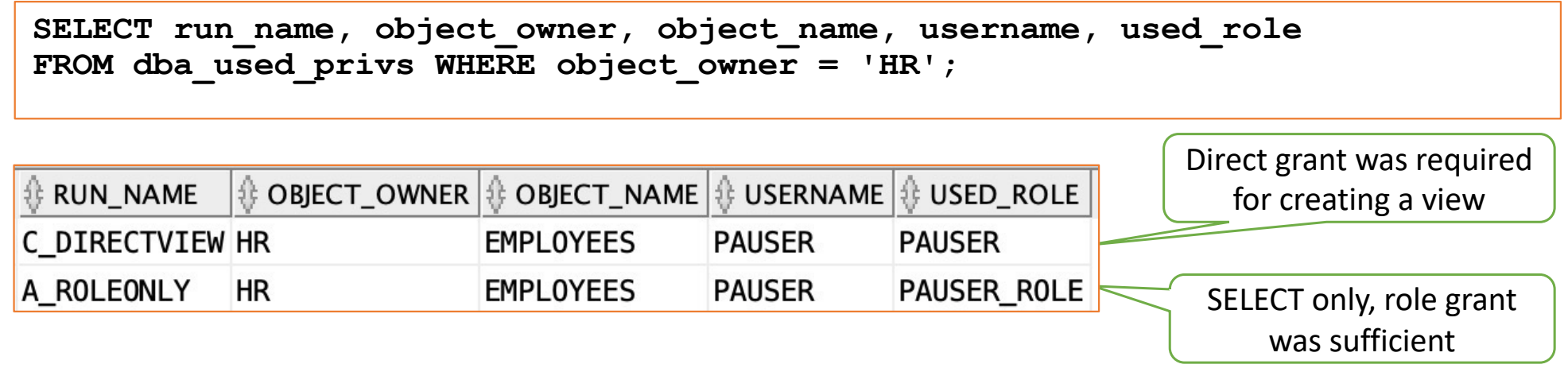

- When granting privileges (after the analysis), joining the results with DBA DEPENDENCIES may be beneficial, too.
	- 35 28.10.21 Oracle Database Privilege Analysis

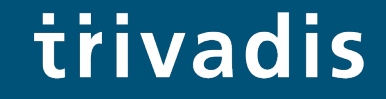

# Evaluating the results & Adopting the privileges

# Example Result Queries (1)

# trivadis

• Which system privileges were used and how were they granted? ("grant path")

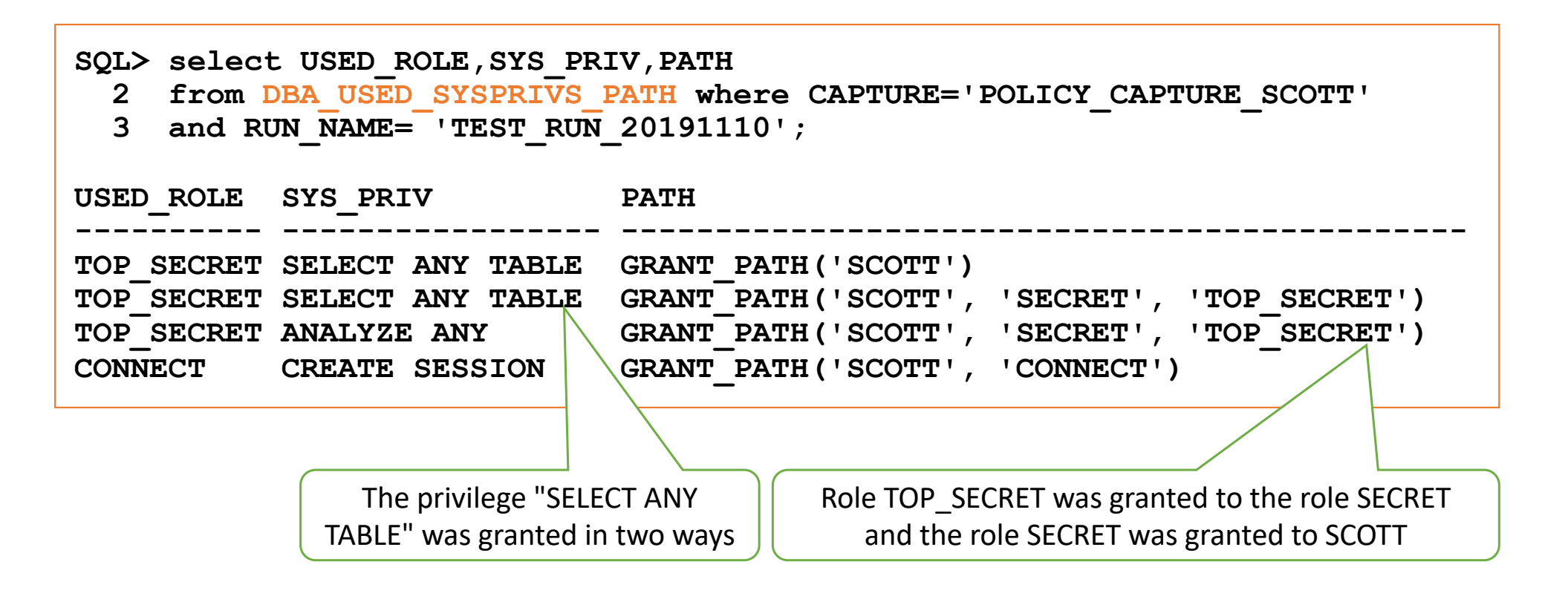

## Example Result Queries (2)

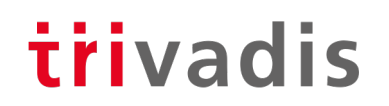

• Which object privileges were used?

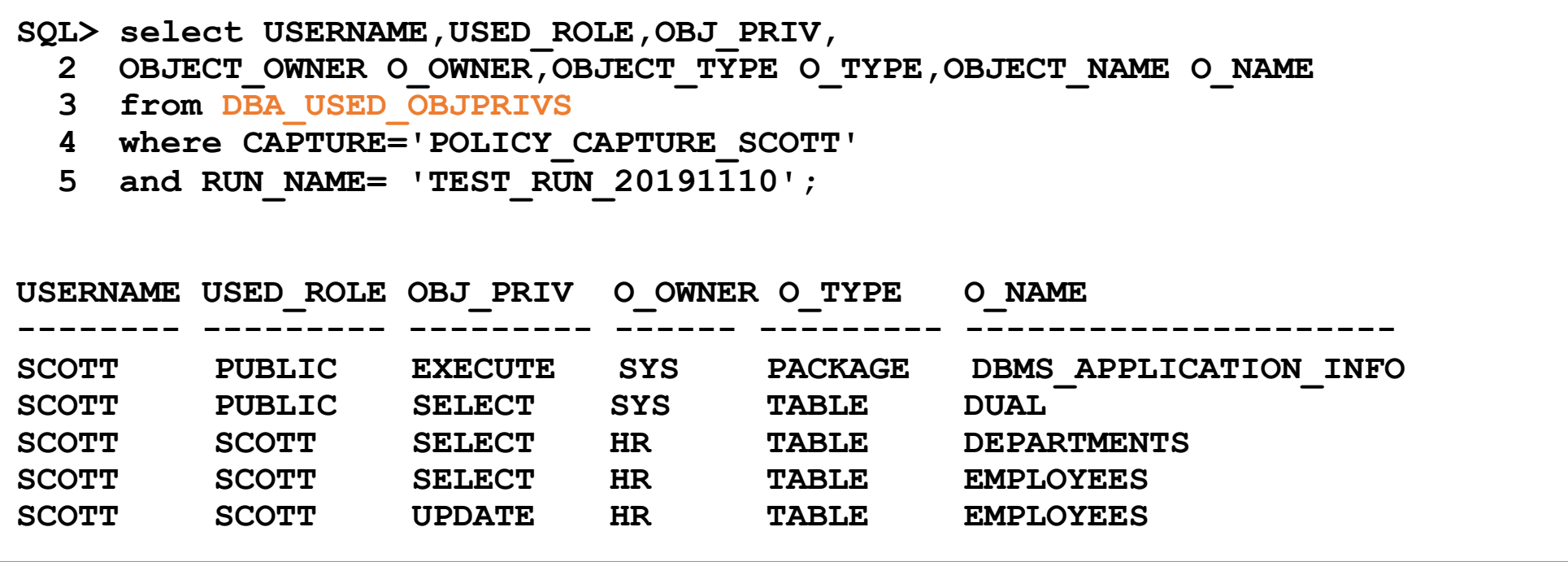

## Example Result Queries (3)

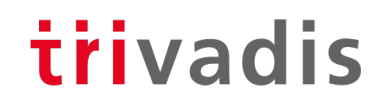

• All privileges which were used during the privilege analysis capture

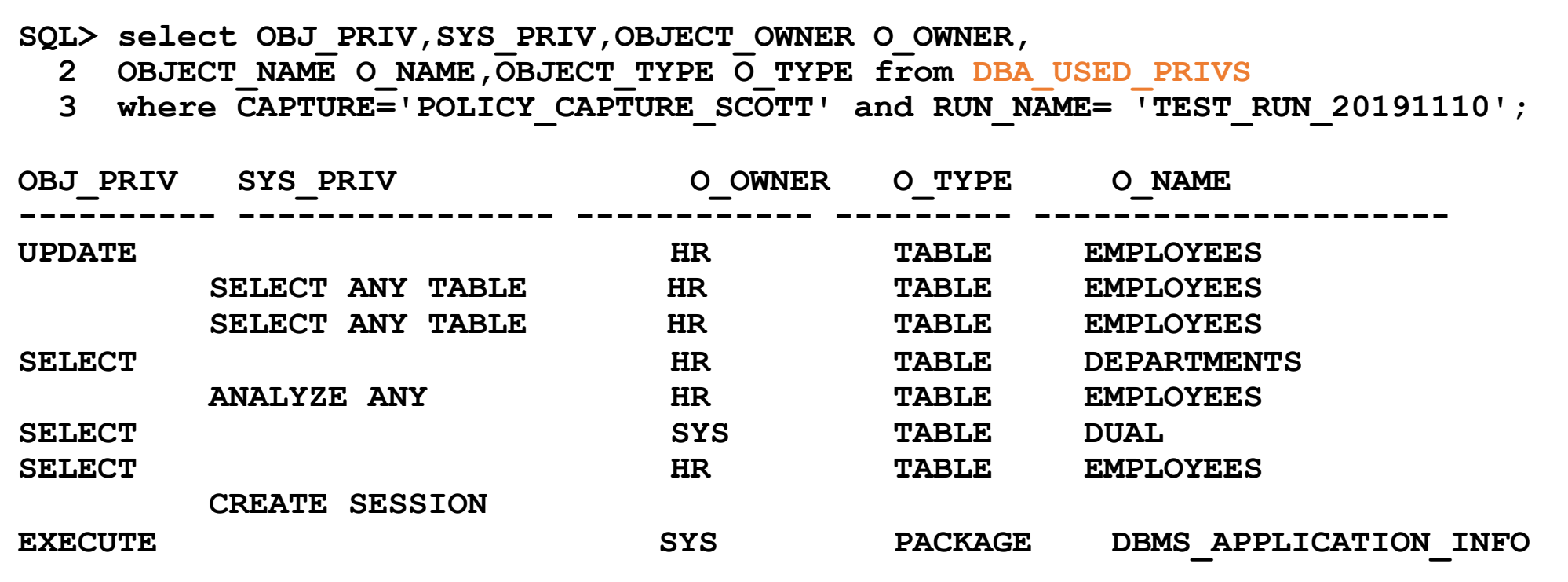

### Example Result Queries (4)

## trivadis

• All privileges which were granted to the to the user SCOTT but not used during the privilege analysis capture

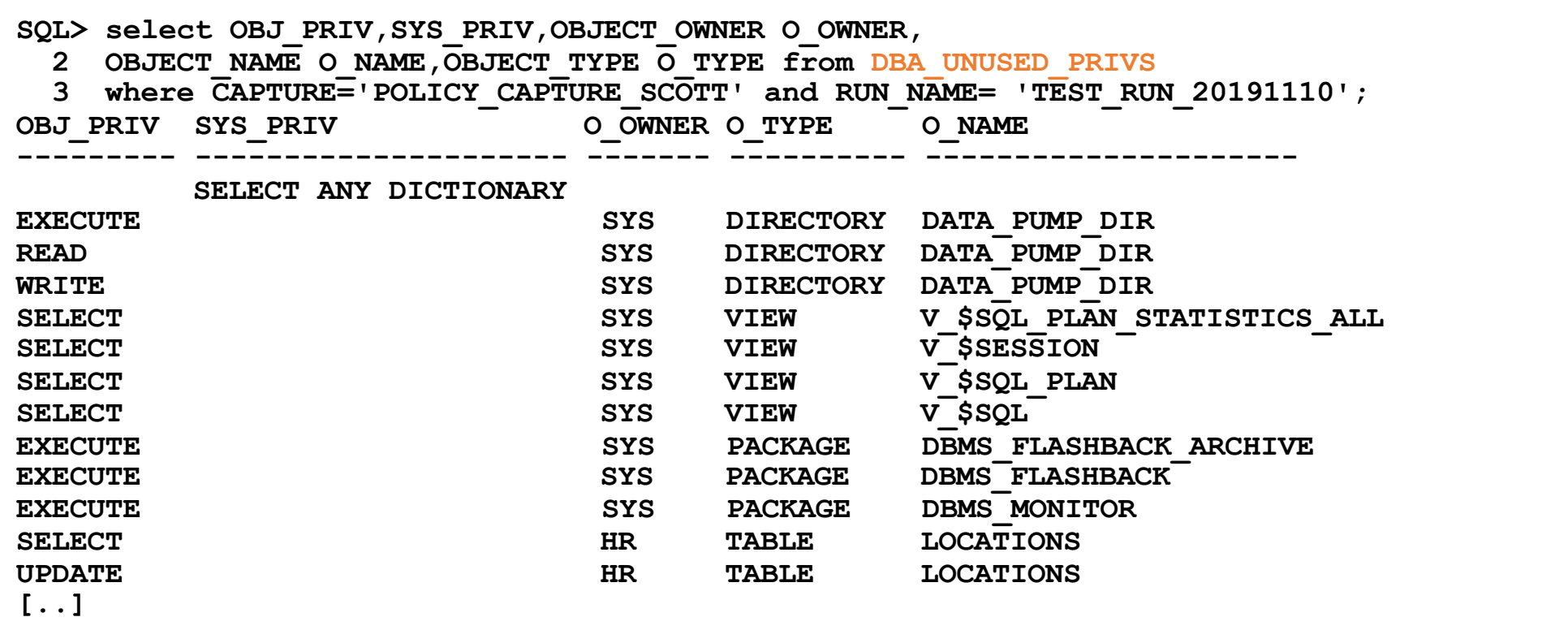

## Example Result Queries (5)

#### • The views contain much more information

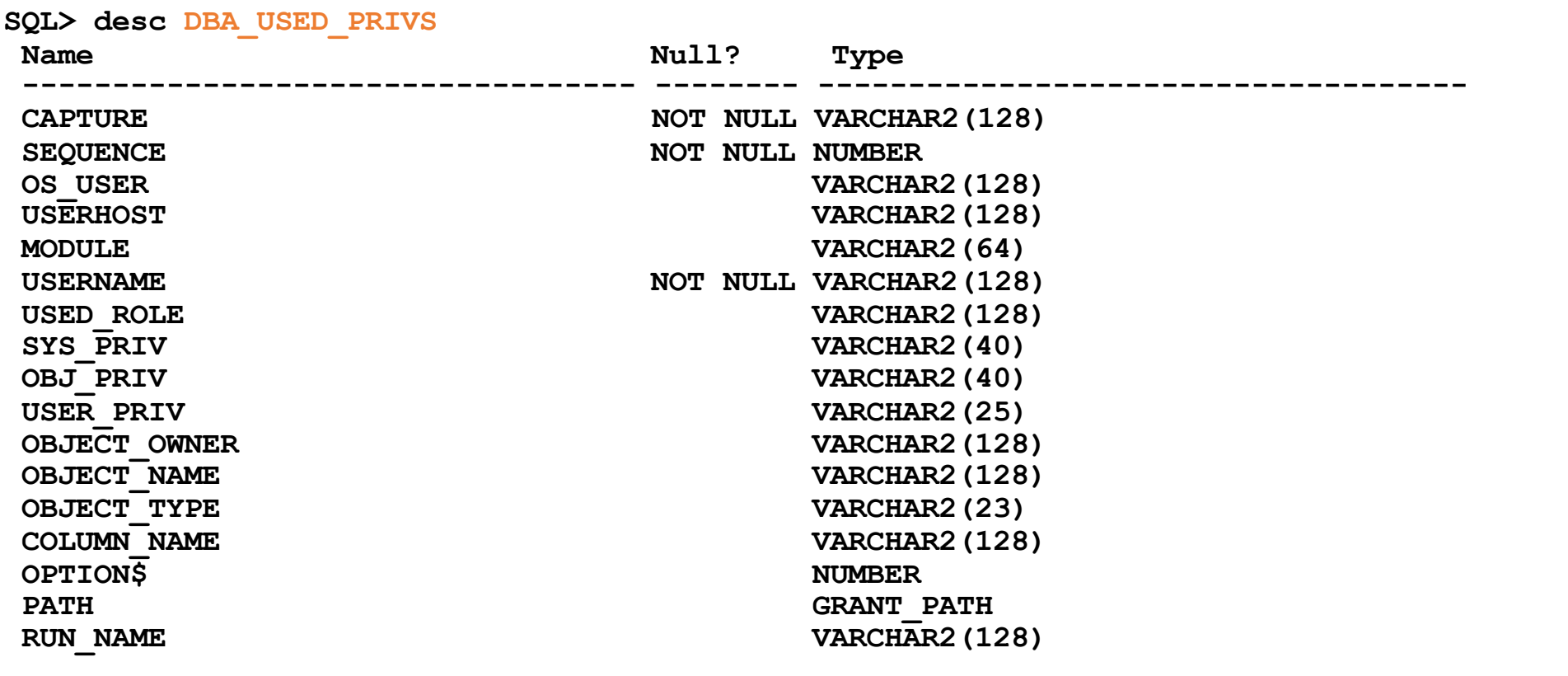

41 28.10.21 Oracle Database Privilege Analysis

# Privilege Analysis & OEM Cloud Control (1) *trivadis*

- OEM Cloud Control 13c can be used to manage Privilege Analysis
	- Targets  $\rightarrow$  Database  $\rightarrow$  Security  $\rightarrow$  Privilege Analysis

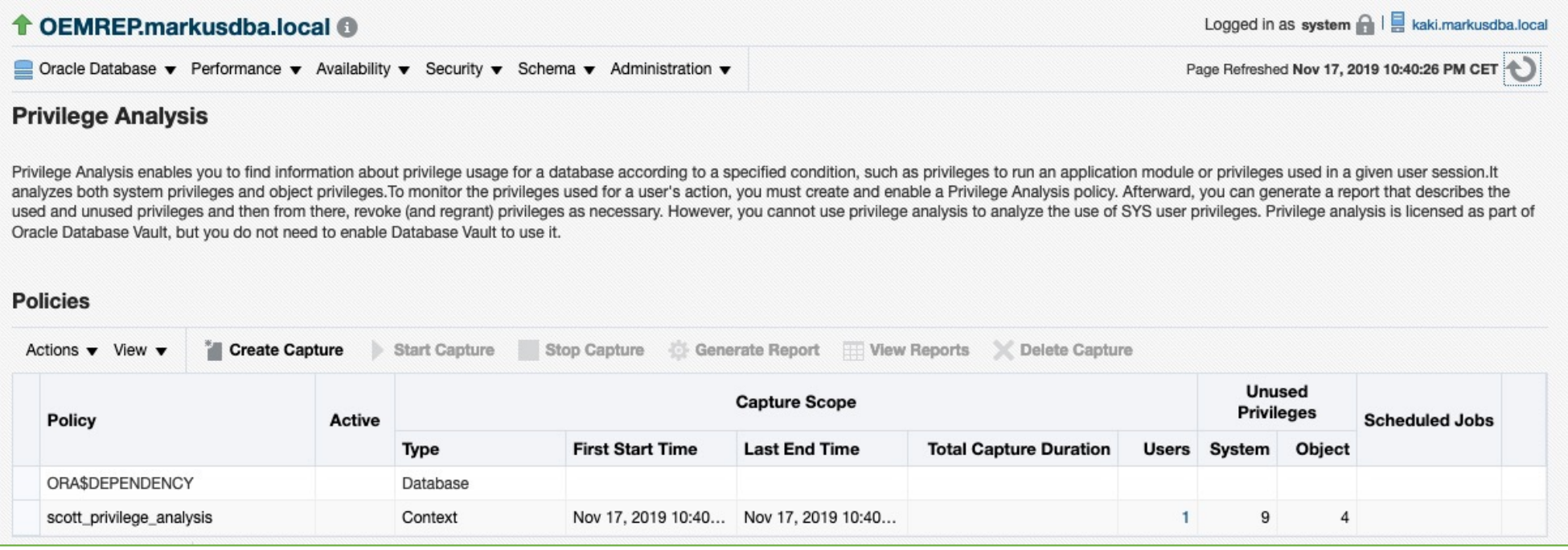

# Privilege Analysis & OEM Cloud Control (2) trivadis

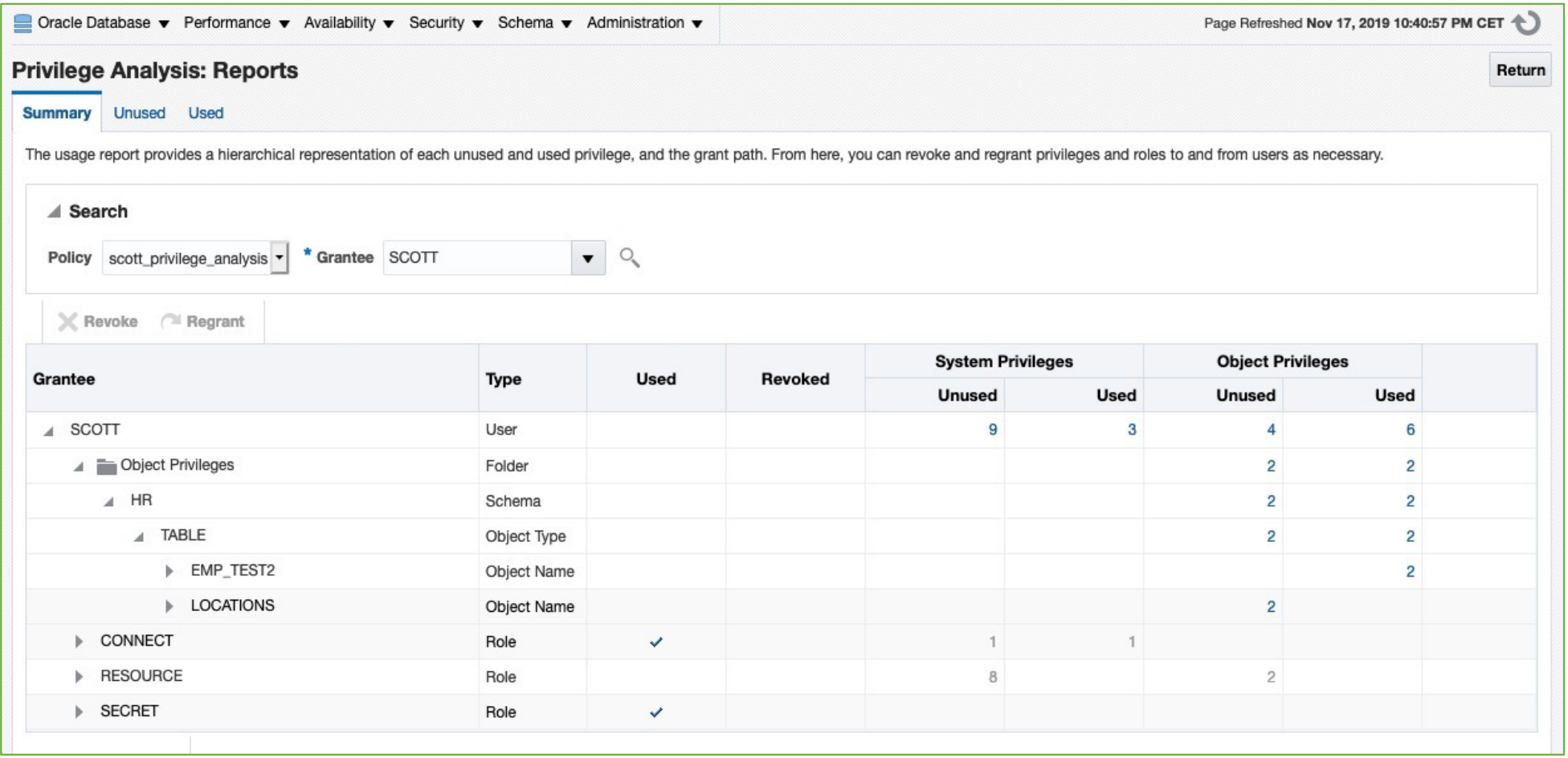

# Generate "GRANT" commands (1)

- The results of a privilege capture can be used to create a GRANT-script
- Example: GRANT all required privileges to a new role SCOTT\_ROLE
- Part 1: System Privileges

```
SQL> SELECT 'grant '||sys_priv||' to SCOTT_ROLE;' PRIVS_TO_GRANT
```
- **2 FROM DBA\_USED\_PRIVS where SYS\_PRIV not like '%ANY%'**
- **3 and CAPTURE='POLICY\_CAPTURE\_SCOTT'**
- **4 and RUN\_NAME= 'TEST\_RUN\_20191110';**

### Generate "GRANT" commands (2)

#### • Part 2. Object Privileges

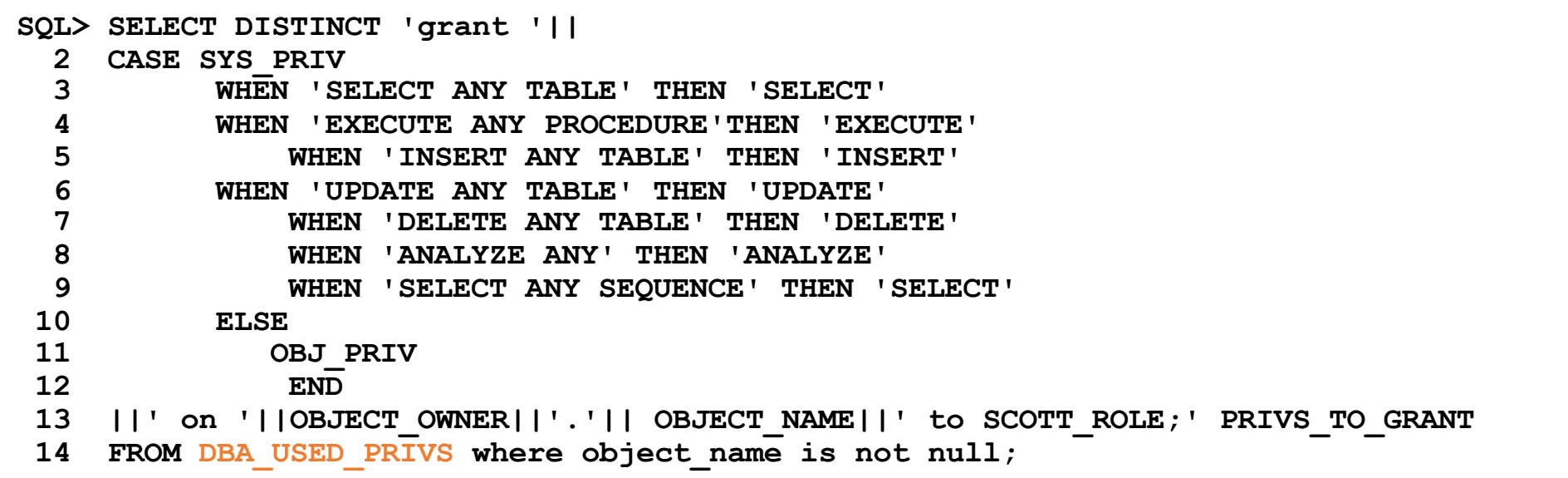

trivadis

• Query originally based [on https://apex.oracle.com/pls/apex/germancommunities/dbacommunity/tipp/7141/index.htm](https://apex.oracle.com/pls/apex/germancommunities/dbacommunity/tipp/7141/index.html%20/)l Credits to Norman Sibbing from Oracle

### Generate "GRANT" commands (3) - Result *trivadis*

**grant CREATE SESSION to SCOTT\_RESTRICTED\_PRIVS\_ROLE;**

**grant EXECUTE on SYS.DBMS\_APPLICATION\_INFO to SCOTT\_RESTRICTED\_PRIVS\_ROLE; grant SELECT on HR.EMPLOYEES to SCOTT\_RESTRICTED\_PRIVS\_ROLE; grant SELECT on HR.EMP\_TEST2 to SCOTT\_RESTRICTED\_PRIVS\_ROLE; grant SELECT on HR.DEPARTMENTS to SCOTT\_RESTRICTED\_PRIVS\_ROLE; grant ANALYZE on HR.EMPLOYEES to SCOTT\_RESTRICTED\_PRIVS\_ROLE; grant UPDATE on HR.EMP\_TEST2 to SCOTT\_RESTRICTED\_PRIVS\_ROLE; grant SELECT on SYS.DUAL to SCOTT\_RESTRICTED\_PRIVS\_ROLE;**

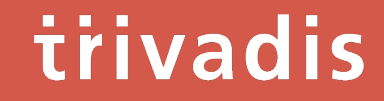

# **Summary** & Further Information

# Summary

- "Privilege Analysis" is a great tool for achieving the "Principle of the Least Privilege"
- Privilege Analysis should be included in your tests
- It's critical that you run all functions, modules, batch jobs etc. of your application during the capture phase (Automation can help  $\odot$  )
- Lifting the license restrictions (Database Vault) was an important step made by Oracle to help the customers making their applications more secure
- Unfortunately, "Privilege Analysis" helps only to analyze the current situation but not to overcome it by generating roles etc. with the required privileges only
	- 48 28.10.21 Oracle Database Privilege Analysis

# Further Information

- Wikipedia: "Principle of least privilege[": https://en.wikipedia.org/wiki/Principle\\_of\\_least\\_privileg](https://en.wikipedia.org/wiki/Principle_of_least_privilege)e
- Documentation of the package DBMS\_PRIVILEGE\_CAPTURE: https://docs.oracle.com/en/database/oracle/oracle[database/19/arpls/DBMS\\_PRIVILEGE\\_CAPTURE.html#GUID-6522AC3E-A457-4C7B-8996](https://docs.oracle.com/en/database/oracle/oracle-database/19/arpls/DBMS_PRIVILEGE_CAPTURE.html)- B065957F73E4
- Database Security Guide, Chapter 5 " Performing Privilege Analysis to Find Privilege Use": [https://docs.oracle.com/en/database/oracle/oracle-database/19/dbseg/performing-privilege](https://docs.oracle.com/en/database/oracle/oracle-database/19/dbseg/performing-privilege-analysis-find-privilege-use.html)analysis-find-privilege-use.html#GUID-44CB644B-7B59-4B3B-B375-9F9B96F60186
- (in German) Deutschsprachiger Datenbank & Cloud Technologie Blog: "Least Privileges mit Oracle Privilege Analysis" [https://blogs.oracle.com/coretec/least-privileges-mit-oracle-privilege-analysi](https://blogs.oracle.com/coretec/least-privileges-mit-oracle-privilege-analysis)s
- MOS-Note "Privilege Analysis Feature of Database Vault (Doc ID 2588251.1)"
- [https://gavinsoorma.com/2015/02/oracle-12c-new-feature-privilege-analysis](https://gavinsoorma.com/2015/02/oracle-12c-new-feature-privilege-analysis/)/

# Questions & Answers

Markus Flechtner

[markus.flechtner@trivadis.com](mailto:markus.flechtner@trivadis.com)

Phone +49 211 5866 64725

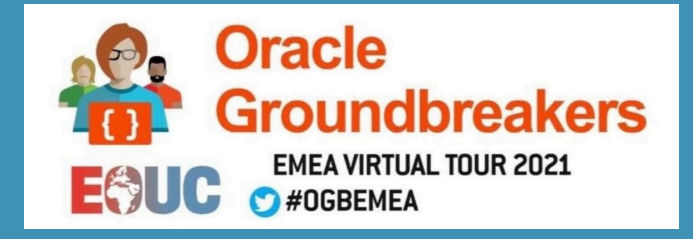

Thanks to the Latvian Oracle User Group for

inviting me to the OGBEMEA Virtual Tour 2021

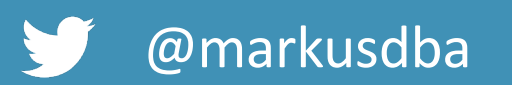

@markusdba www.markusdba.net|.de

BASEL | BERN | BRUGG | BUKAREST | DÜSSELDORF | FRANKFURT A.M. | FREIBURG I.BR. | GENF HAMBURG | KOPENHAGEN | LAUSANNE | MANNHEIM | MÜNCHEN | STUTTGART | WIEN | ZÜRICH

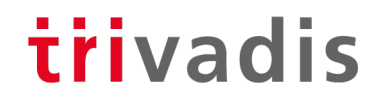

# **Making a WORLD possible Example of the Contract of Security And Securities of the Contract of the Contract of the Contract of the Contract of the Contract of the Contract of the Contract of the Contract of the Contract of the Contract of the Con** matter of Course.

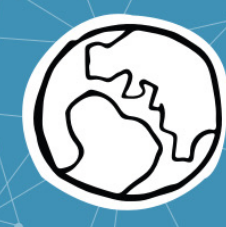